# Indexes

Clustered & Non-Clustered

**Prof. Leandro Colevati**

## Introdução

- Árvores são estruturas adequadas para representação de hierarquias
- Exemplos:
	- Hierarquia de pastas (Sistemas de Arquivos)
	- Árvore genealógica
- O conceito de árvores está diretamente ligado com recursividade

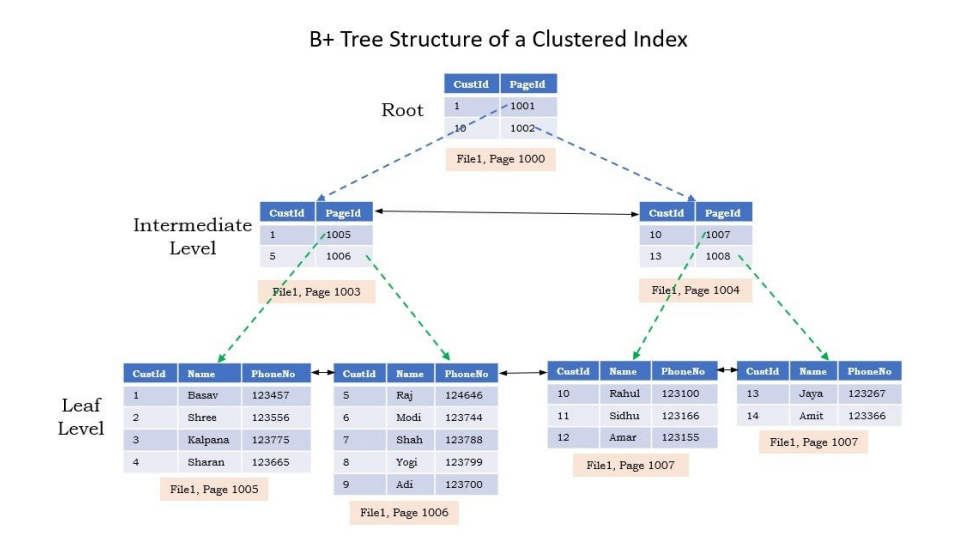

# Introdução

- Elementos básicos:
	- Grau
		- Número de subárvores de um nó
	- Raiz
		- Primeiro elemento da árvore, com zero ou mais subárvores
	- Folha
		- Nós sem filhos
	- Filhos
		- Nós raízes de uma subárvore
	- Arco (Aresta)
		- Conexão entre dois nós

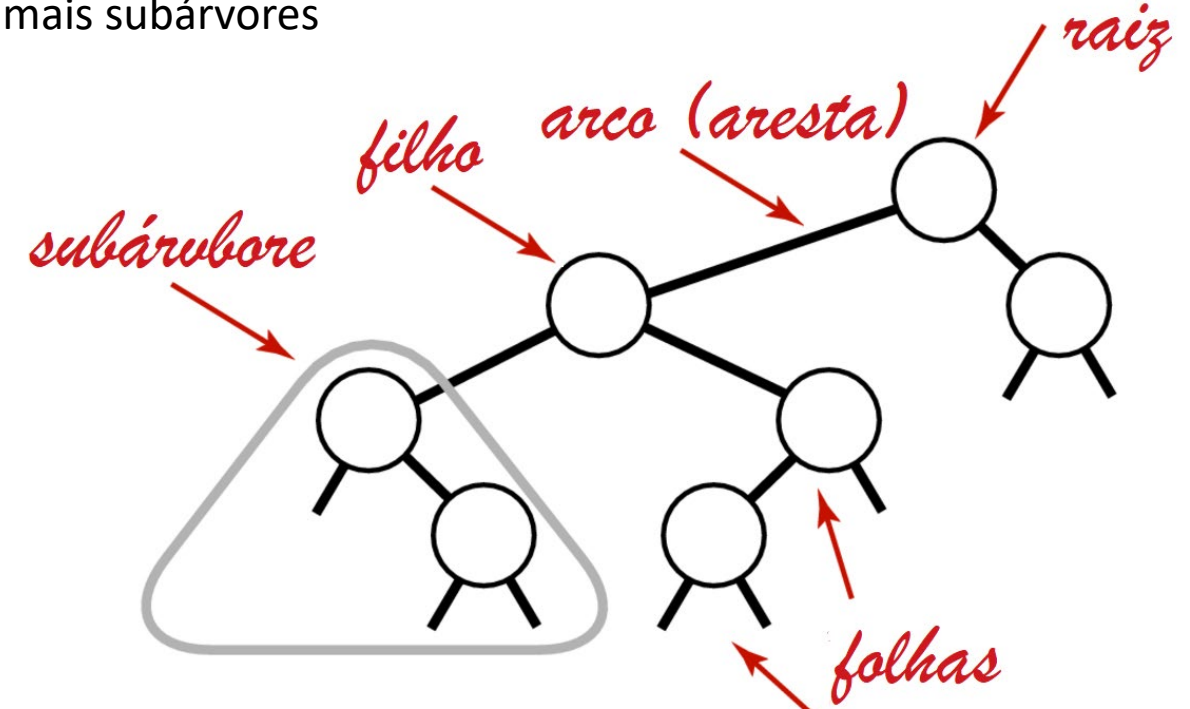

# Introdução

#### • Propriedades:

- Cada vértice (exceto a raiz) tem exatamente um antecessor (pai)
- Cada vértice tem nós sucessores imediatos, com exceção das folhas (ou terminais)
- Filhos de um mesmo pai  $\rightarrow$  irmãos
- Nós com pelo menos um filho  $\rightarrow$  Internos (ou Não-terminais)
- Caminho é uma lista de vértices distintos e sucessivos conectados por arcos
- Existe exatamente um caminho entre a raiz e cada um dos nós da árvore
- Qualquer nó é a raiz de uma subárvore consistindo dele e dos nós abaixo

# Árvores Binárias

- Árvore nula ou com as seguintes características:
	- Existe um nós especial denominado raiz
	- Nenhum nó tem grau superior a 2, ou seja, nenhum nó tem mais de 2 filhos
	- Existe um senso de posição, ou seja, distingue-se subárvore esquerda e subárvore direita

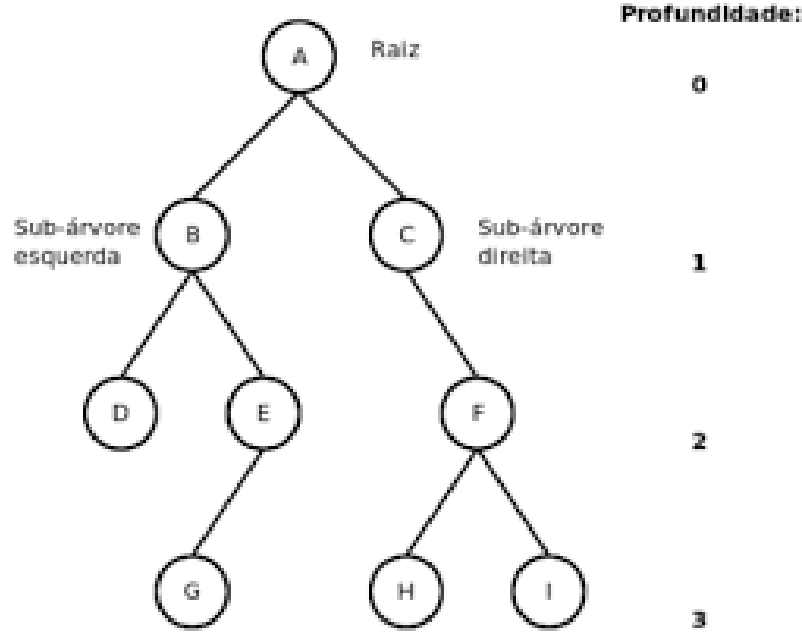

# Árvores de Busca Binária

- Uma árvore é denominada Árvore de Busca Binária se:
	- **Todo** elemento da subárvore esquerda é menor que o elemento raiz
	- **Nenhum** elemento da subárvore direita é menor que o elemento raiz
	- As subárvores esquerda e direita também são de busca binária

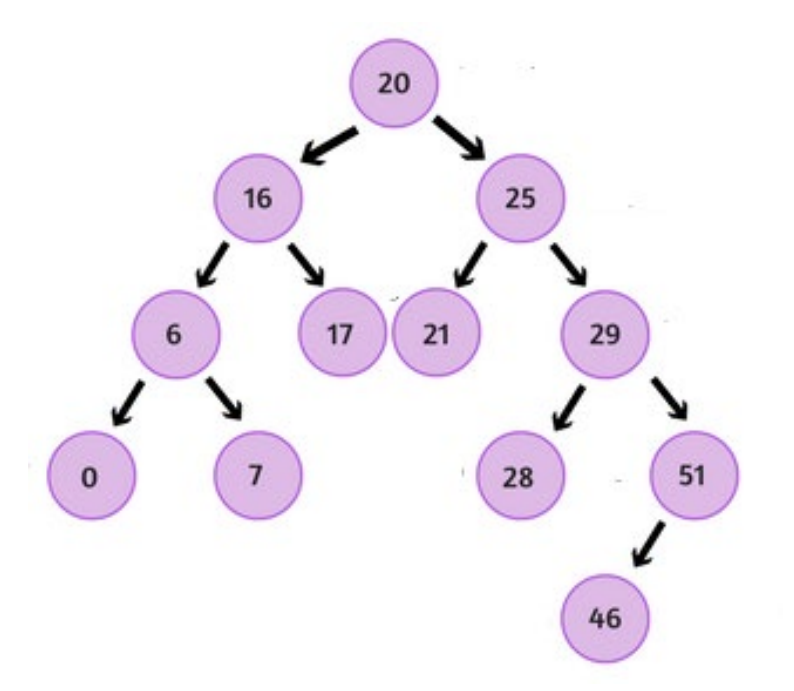

#### SQL Indexes

A maneira mais básica de localizar um registro é procurando-o, na sequência de registros, até encontrá-lo. É o que chamamos tecnicamente de "*table scan*", ou seja, varrer a tabela toda...

Este método pode ser eficiente quando o registro buscado for o primeiro da lista. Mas e se for o último?!

Um jeito interessante de resolver este problema é ordenar a tabela pelo campo em questão.

Neste caso, pode ser realizada uma busca por métodos de "bisecção", ou seja, dividir a tabela ao meio e avaliar em que metade o registro se encontra.

Para isso, compara-se o valor do registro na posição equivalente ao "meio" da tabela com o valor buscado. Se for menor, o dado que procuramos está na metade superior. Se for maior, está na metade inferior.

Depois, repetimos o mesmo processo para a metade que sobrou.

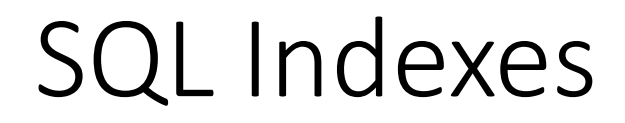

Vejamos como funciona na prática: vamos procurar, numa lista de 54 nomes femininos de origem Tupi, o nome *PAQUETÁ*.

A metade na qual o nome se encontra foi copiada à direita da lista anterior, e assim sucessivamente até encontrarmos o nome *PAQUETÁ*. Repare que foram necessários somente **6 passos**, muito menos que os **45** que seriam necessários no caso de "*table scan*".

## SQL Indexes

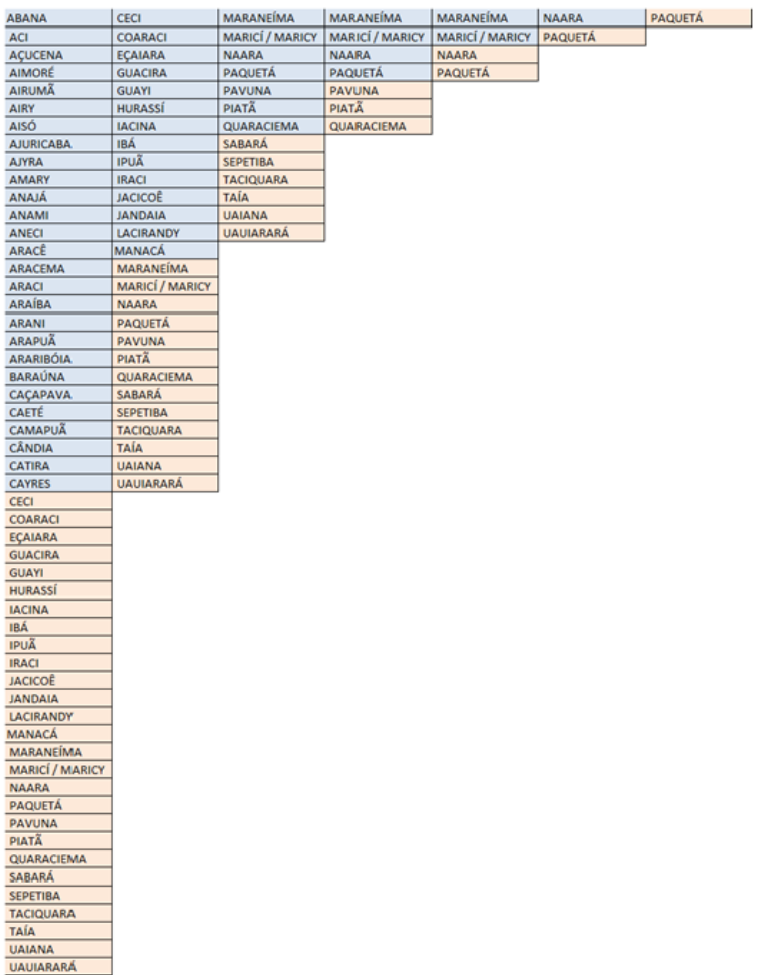

### SQL Indexes - Sintaxe

]

CREATE [ UNIQUE ] [ CLUSTERED | NONCLUSTERED ] INDEX *index\_name* ON( *column* [ ASC | DESC ] [ ,...*n* ] ) [ INCLUDE ( *column\_name* [ ,...*n* ] ) ] [ WITH ( [ ,...*n* ] ) ] [ ON { *partition\_scheme\_name* ( *column\_name* ) | *filegroup\_name* | default

#### SQL Indexes - Acesso

Os acessos aos dados das tabelas e índices podem ser de duas formas, SEEK ou SCAN.

- **SCAN** busca em TODOS os elementos da estrutura (que pode ser uma tabela ou um índice). É usado quando não possui índices que atendam a instrução de select ou quando a quantidade de registros que a query retorna (em percentual) é grande.
- **SEEK** busca binária nos elementos de um índice. É usado quando existe um índice que é adequado e a quantidade de registros (em percentual) retornados é pequena.
- Sendo assim, é possível executar as seguintes operações para acesso nas tabelas/índices:
- **TABLE SCAN** Busca em todos os elementos da tabela, de forma seqüencial;
- **INDEX SCAN** Busca em todos os elementos de um índice nonclustered, de forma seqüencial;
- **INDEX SEEK** Busca binária num índice nonclustered;
- **CLUSTERED INDEX SCAN** Busca em todos os elementos de um índice clustered, de forma seqüencial;
- **CLUSTERED INDEX SEEK** Busca binária num índice clustered.

#### SQL Indexes - Desempenho

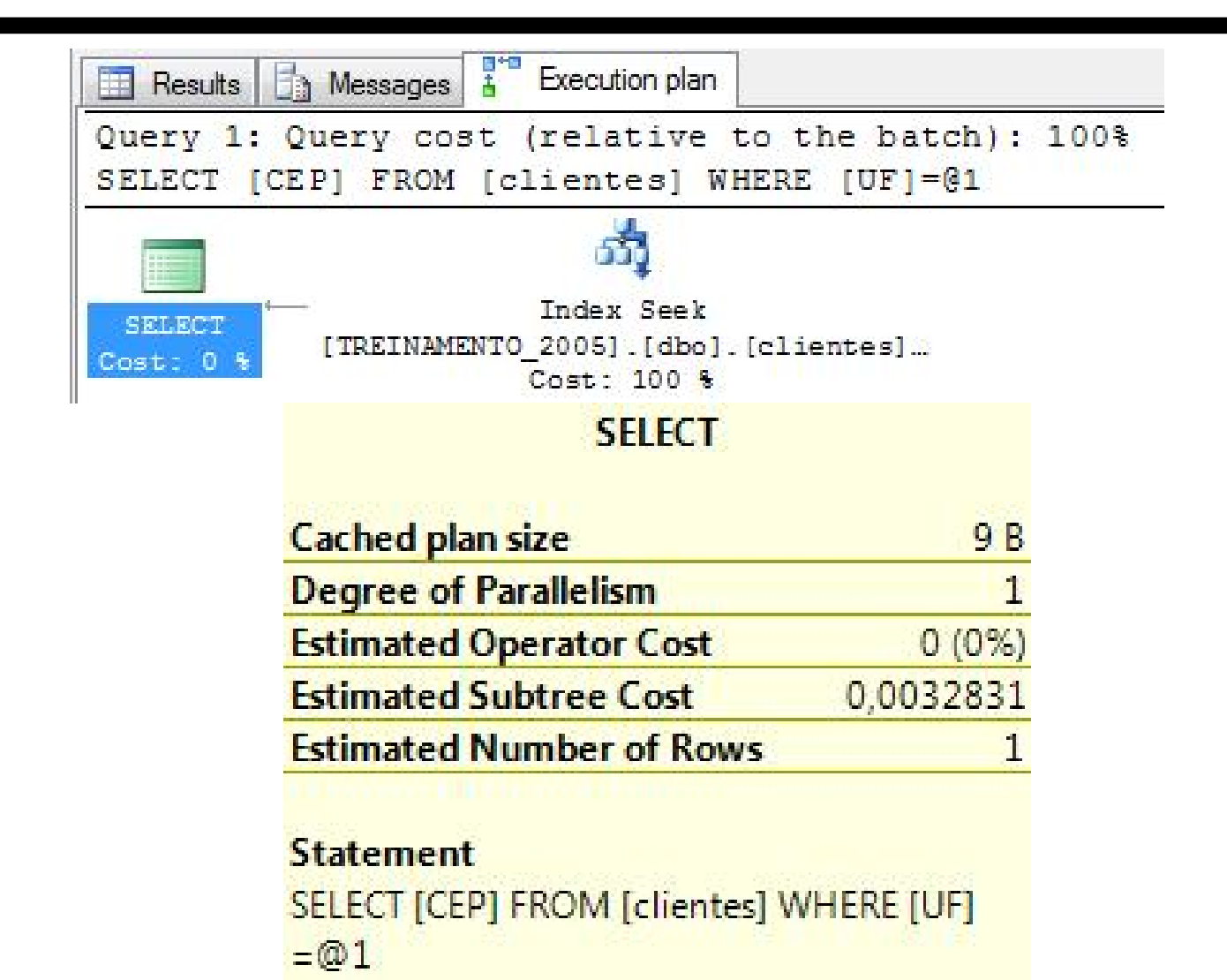

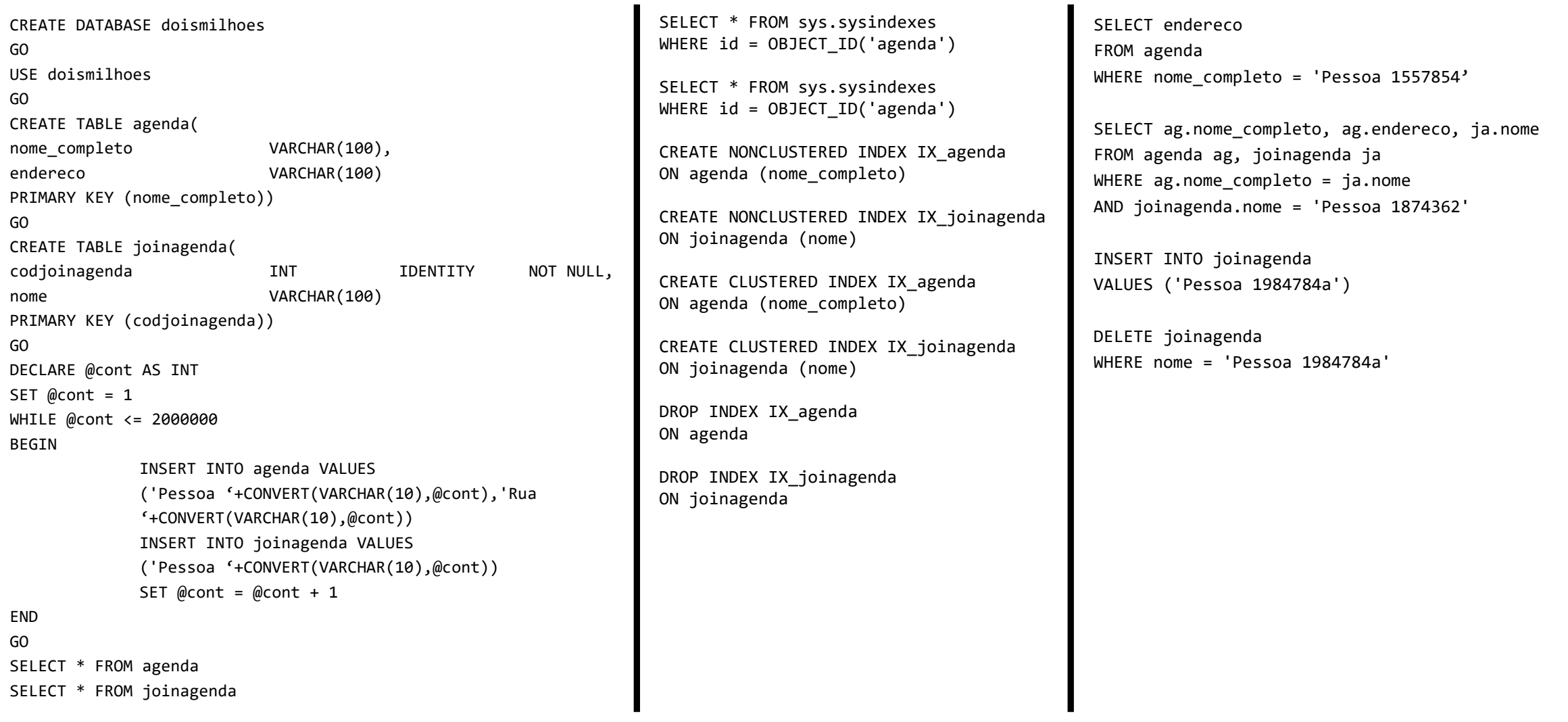

#### • Sem Index

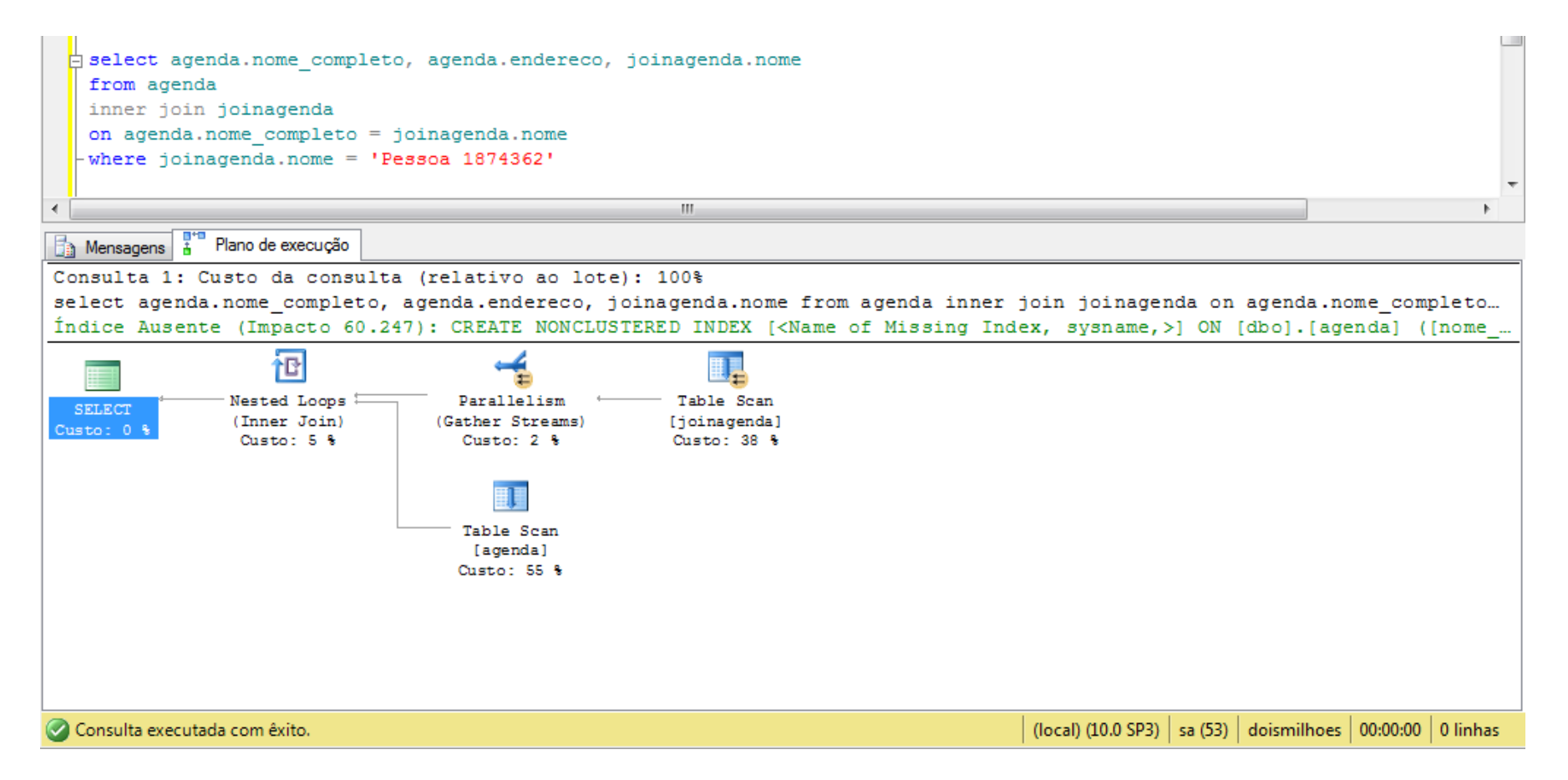

#### • Com INDEX NonClustered nas duas tabelas

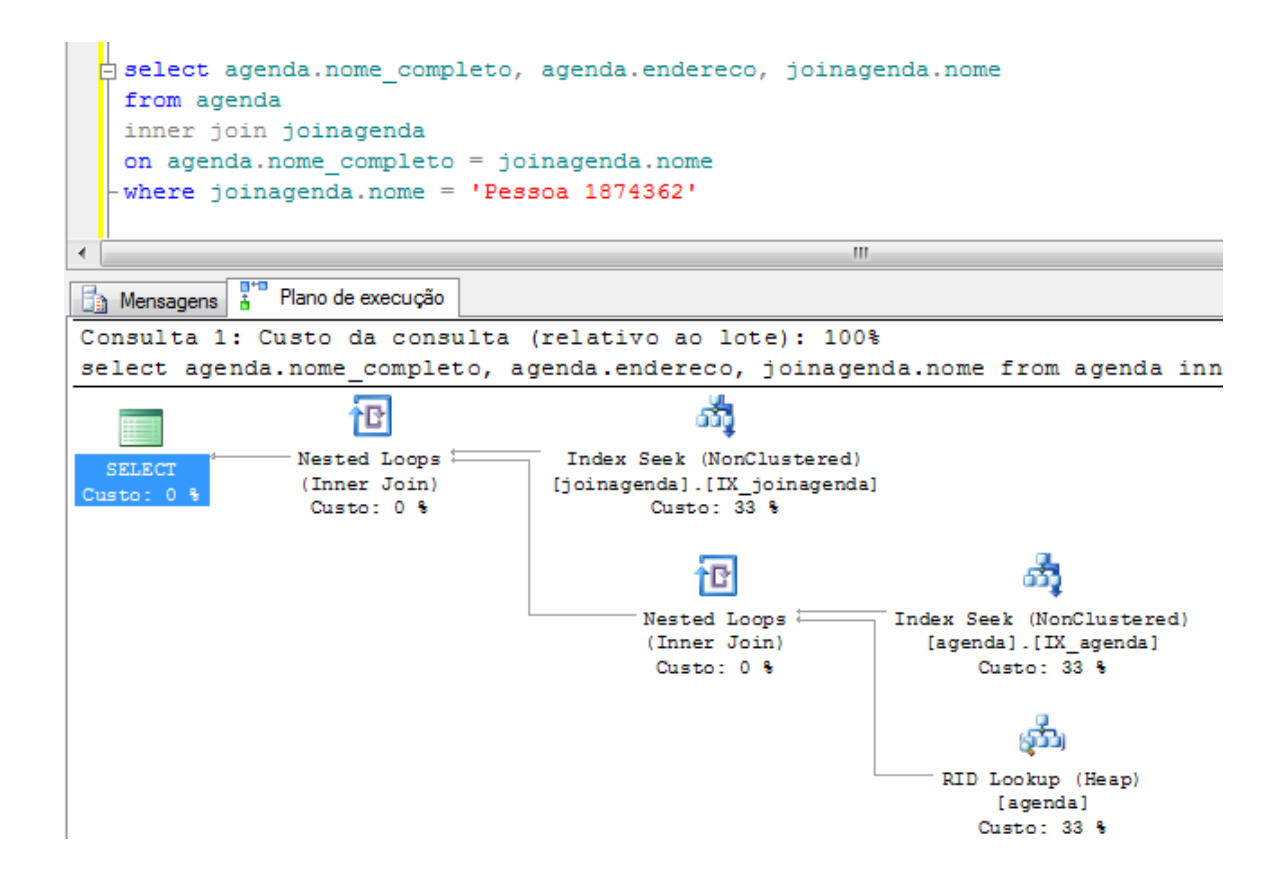

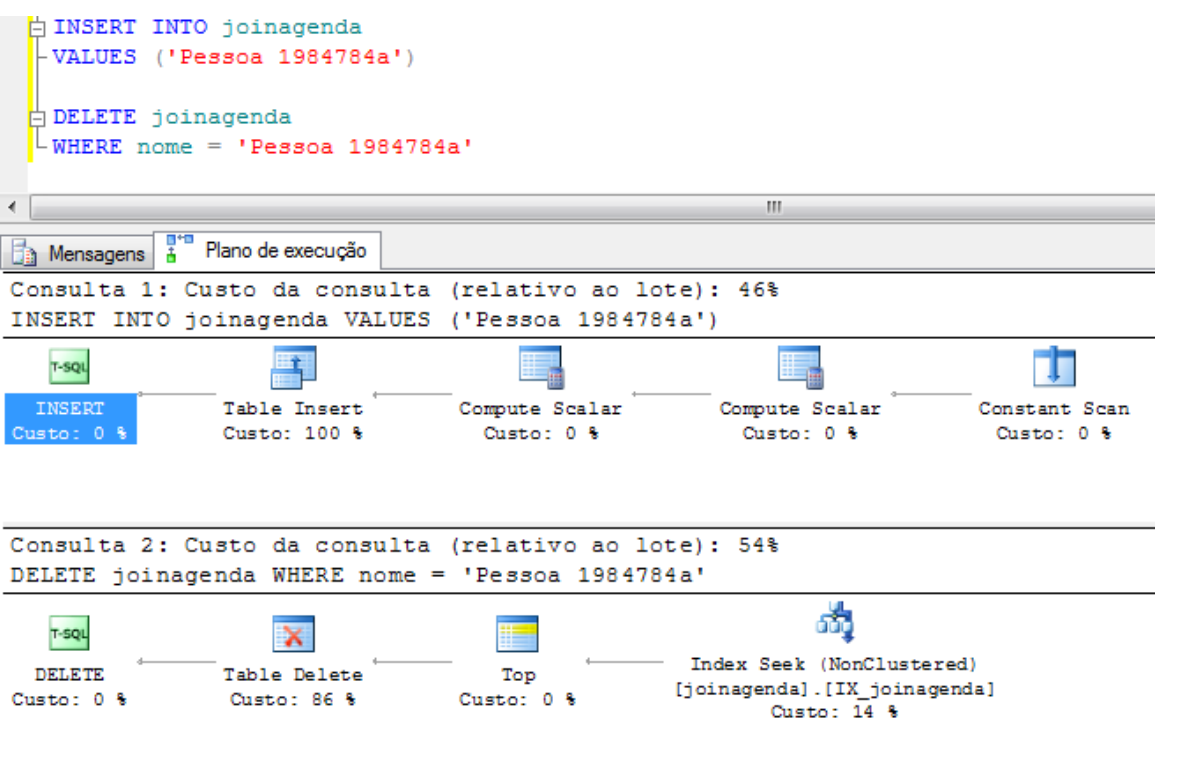

#### • Com INDEX Clustered nas duas tabelas

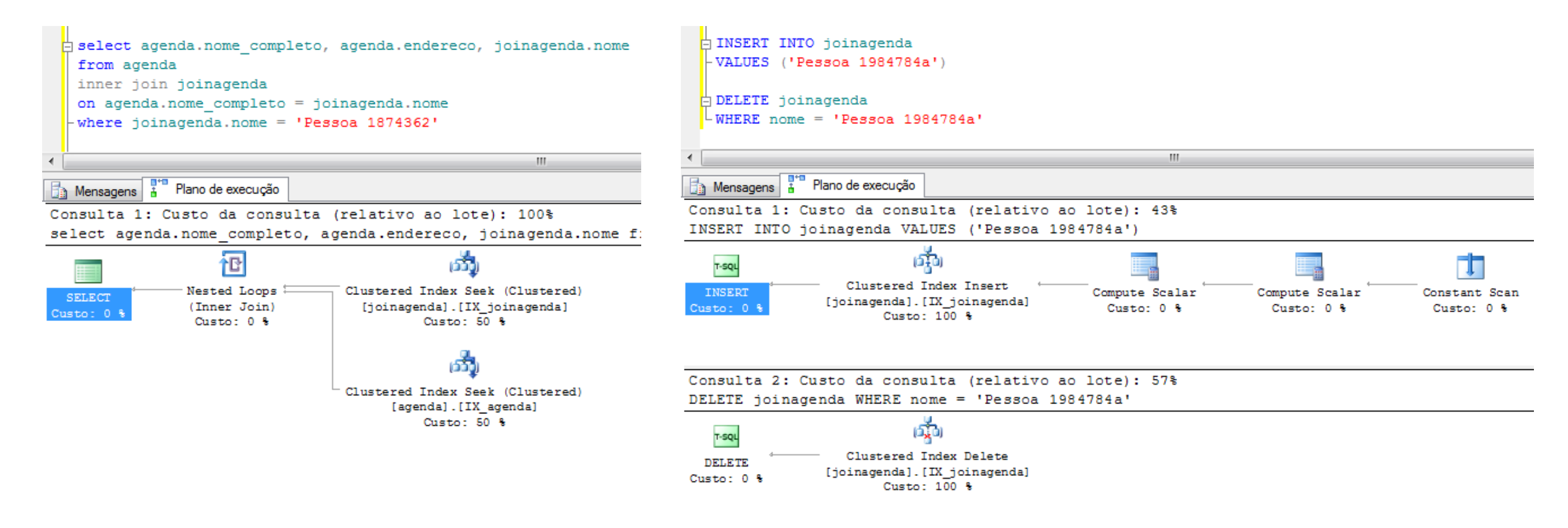